# **ISTITUTO SUPERIORE DI SCIENZE RELIGIOSE** *Santi Ermagora e Fortunato*

delle Diocesi di Gorizia, Trieste e Udine

in collegamento accademico con la facoltà Teologica del Triveneto

# **Note di Metodologia**

# Appunti ad uso esclusivo degli studenti

a cura di Federico Grosso

2022

# Sommario

<span id="page-1-0"></span>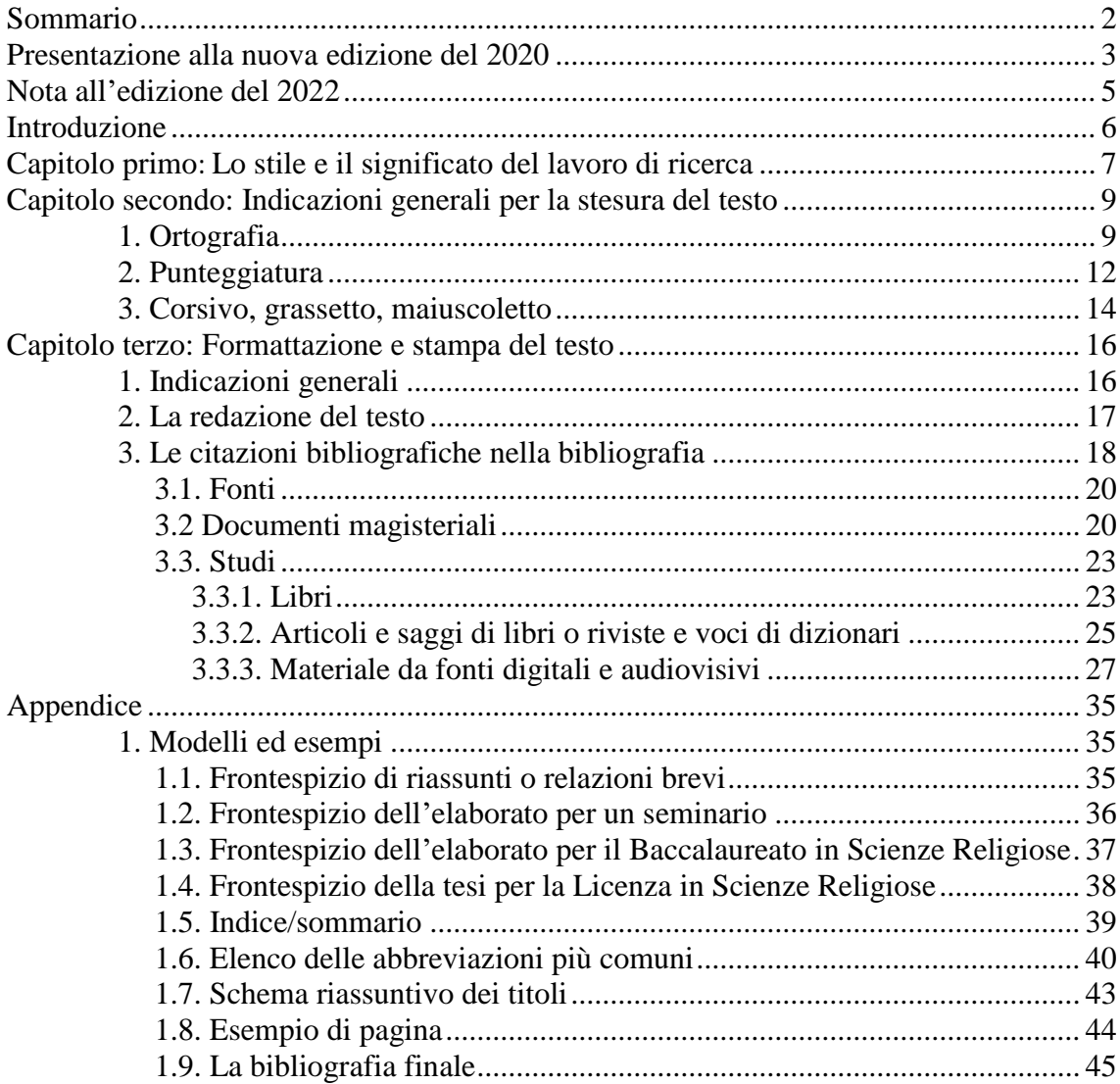

## <span id="page-2-0"></span>**Presentazione alla nuova edizione del 2020**

Avendo tra le mani gli elaborati scritti e le tesi praticamente di tutti gli studenti, mi sembra di osservare a livello generale delle criticità abbastanza accentuate sul versante metodologico. Innanzitutto si evidenziano difficoltà consistenti nell'espressione dei concetti, nella loro organizzazione logica e sintattica e nella coerenza stilistica dei testi. Poi mi sembra di percepire delle lacune a livello della scientificità degli elaborati: carente organizzazione della ricerca, affidamento quasi esclusivo al *web*, incertezze nella struttura, poca coerenza nella redazione del testo, dei titoli, delle citazioni, delle note a piè di pagina, della bibliografia. Per quanto riguarda quest'ultima, risulta spesso fumosa la percezione della "gerarchia" dei testi citati e, a livello ancora più basilare, talvolta non è rispettato neppure l'ordine alfabetico dei cognomi degli autori!

Qualcuno dirà: «Stupidaggini! Si tratta di cose puramente formali e decorative. Ciò che conta è la sostanza». Ma qual è la «sostanza» del lavoro di ricerca a livello universitario? Credo sia opportuno richiamare un dato fondamentale: il lavoro di ricerca e la conseguente redazione di un elaborato scritto di qualunque tipo (riassunto, tesina, elaborato per la Laurea, tesi per la Laurea magistrale, ecc.) persegue due obiettivi tra loro strettamente congiunti. Da una parte quello di approfondire un dato argomento, scelto o suggerito, offrendone una sintesi corretta, perspicace, avvertita e interdisciplinare, dall'altra che tale percorso di conoscenza e di approfondimento sia non solo attuato, ma anche esposto nel lavoro scritto con ordine, metodo, chiarezza, leggibilità e, possibilmente, in modo godibile per chi legge.

Detto in altri termini: un elaborato deve fornire gli elementi di fondo per comprendere, almeno a livello basilare, l'argomento a tema e, al contempo, mostrare la logica e l'odine mentale che hanno guidato il ricercatore nel suo lavoro di ricerca e nell'esposizione degli esiti. L'uno e l'altro aspetto costituiscono nel loro insieme il risultato della ricerca.

Le riflessioni fin qui esposte mi hanno condotto a prendere in mano le *Note di Metodologia* presenti sul sito del nostro ISSR e datate 2012-2013. Nelle intenzioni del prof. Giovanni Del Missier, allora direttore dell'ISSR *Mons. Alfredo Battisti*, che le aveva redatte, dovevano essere «appunti minimi» per accompagnare il seminario di Metodologia, da integrarsi evidentemente con ulteriori letture ed esemplificazioni pratiche. Viste le nuove esigenze e le difficoltà che emergono oggi, a distanza di poco meno di dieci anni, ho pensato innanzitutto di riconsegnarle a docenti e studenti sottolineandone l'importanza: in ogni campo, ma soprattutto in quello della ricerca, non dovrebbe esistere la scissione quanto mai artificiosa tra forma e sostanza, e dalla lettura di un testo deve emergere la reciproca implicazione tra contenuto e metodo.

Un secondo proposito è anche di integrare e precisare quelle *Note*, in modo che possano diventare un *vademecum* sintetico, ma il più possibile sufficiente, pratico e utile per gli studenti nell'organizzazione del lavoro scientifico e nella stesura degli elaborati. Perciò ho ritenuto di rivedere le nostre *Note*, leggendole in sinossi e integrandole con l'edizione del 2016 di quelle in uso presso la Facoltà Teologica del Triveneto. Ho anche consultato la sesta edizione del 2004 delle *Norme tipografiche per la composizione dei testi con il computer*, redatte da Roland Meynet per la Pontificia Università Gregoriana.

L'obiettivo di fondo è che chi le adopera possa giungere ad assaporare il gusto della lettura e della ricerca, ma anche di un'esposizione chiara, ordinata e piacevole, che rechi soddisfazione a chi l'ha redatta e a chi la legge o ascolta. Mi auguro che questa riedizione delle *Note di Metodologia* contribuisca a tutto ciò e sia accolta con simpatia!

Buon lavoro a tutti e a tutte!

Udine, 5 ottobre 2020

don Federico Grosso direttore ISSR *Santi Ermagora e Fortunato*

## **Nota all'edizione del 2022**

A partire dall'accademico 2022-2023, la Facoltà Teologica del Triveneto e tutti gli Istituti in rete con essa hanno adottato per i titoli accademici rilasciati la nomenclatura di **Baccalaureato in Scienze Religiose (titolo triennale)** e di **Licenza in Scienze Religiose (titolo quinquennale)**. Queste *Note di Metodologia*, in particolare gli *specimina* dei frontespizi, sono state aggiornate in questo senso.

Udine 29 settembre 2022

don Federico Grosso direttore ISSR *Santi Ermagora e Fortunato*

## **Introduzione**

<span id="page-5-0"></span>Il "seminario" consiste in un'esercitazione pratica con lo scopo di iniziare gli studenti al lavoro scientifico e ha, pertanto, come caratteristiche essenziali il contatto personale e diretto con le fonti, l'esercizio dell'analisi, del giudizio critico e della sintesi. Non c'è mezzo migliore per apprendere il metodo della scienza teologica: si tratta di un lavoro interessante, ma impegnativo.

Tre sono gli attori principali: ciascun allievo come protagonista della raccolta del materiale, dell'elaborazione del tema e della sua esposizione in pubblico; il gruppo come confronto e sollecitazione; il professore come guida. Le qualità che vanno coltivate nel corso del lavoro sono: precisione, esattezza, rigore nel metodo, probità scientifica, controllo delle note altrui e proprie, obiettività nel riferire opinioni altrui, equilibrio tra le parti, forma della presentazione scritta e orale.

Obiettivo del seminario è quello di rendere conto dello stato attuale della ricerca in un campo circoscritto del sapere (tema). Esso si persegue attraverso la compilazione di una bibliografia aggiornata, l'elaborazione di uno scritto e la sua esposizione in gruppo, a cui fa seguito la discussione. Questo elaborato potrà fungere da "canovaccio" per la tesi finale.<sup>1</sup>

1

<sup>1</sup> Per tutta l'introduzione cf. R. FARINA, *Metodologia. Avviamento alla tecnica del lavoro*  scientifico, LAS, Roma 1987<sup>4</sup>.

# **Capitolo primo**

# <span id="page-6-0"></span>**Lo stile e il significato del lavoro di ricerca**

Qui di seguito leggerete una lunga citazione. Si tratta delle conclusioni di un celebre libro di Umberto Eco (1932-2016) intitolato *Come si fa una tesi di laurea* (di cui consiglio la lettura!). Eco scriveva queste pagine nel 1977, ma trovo che le idee e i suggerimenti che contengono siano ancora suggestivi e spendibili. Per questo, anche se si tratta di «conclusioni», desidero aprire queste *Note* con le parole di uno che di ricerca e di amore per il sapere se ne intendeva davvero!

> Vorrei concludere con due osservazioni: fare una tesi significa divertirsi e la tesi è come il maiale, non se ne butta via niente.

> Chi, digiuno di pratica di ricerca, timoroso della tesi che non sapeva come fare, abbia letto questo libro può essersi terrorizzato. Quante regole, quante istruzioni, non se ne esce vivi…

> E invece non è vero. Per esigenze di completezza io ho dovuto presumere un lettore totalmente digiuno di tutto, ma ciascuno di voi, leggendo qualche libro, aveva già fatto proprie molte delle tecniche di cui si è parlato. Il mio libro è servito semmai a ricordarle tutte, a portare alla luce della coscienza quello che molti di voi avevano già assorbito senza rendersene conto. Anche un automobilista, quando viene portato a riflettere sui propri gesti, si accorge di essere una macchina prodigiosa che in frazioni di secondo prende decisioni di importanza vitale senza potersi concedere errori. Eppure quasi tutti guidano l'automobile e il numero ragionevole di persone che muoiono in incidenti stradali ci dice che la grande maggioranza ne esce viva.

> L'importante è fare le cose *con gusto*. E se avrete scelto un argomento che vi interessa, se avrete deciso di dedicare veramente alla tesi il periodo anche breve che vi siete prefissato (abbiamo posto un limite minimo di sei mesi) vi accorgerete allora che la tesi può essere vissuta come un gioco, come una scommessa, come una caccia al tesoro.

> C'è una soddisfazione sportiva nel dare la caccia a un testo che non si trova, c'è una soddisfazione enigmistica nel trovare, dopo aver riflettuto molto, la soluzione di un problema che sembrava insolubile.

> Voi dovete vivere la tesi come una sfida. Lo sfidante siete voi: vi siete posti all'inizio una domanda a cui non sapevate ancora rispondere. Si tratta di trovare la soluzione in un numero finito di mosse. Talora la tesi può essere vissuta come una partita a due: il vostro autore non vuole confidarvi il suo segreto, voi dovete circuirlo, interrogarlo con delicatezza, fargli dire quello che non voleva dire ma che avrebbe dovuto dire. Talora la tesi è un solitario: avete tutti i pezzi, si tratta di farli andare a posto.

Se giocherete la partita con gusto agonistico farete una buona tesi. Se partite già con l'idea che si tratta di un rituale senza importanza e che non vi interessa, siete battuti in partenza. A questo punto, ve l'ho detto all'inizio (e non fatemelo ripetere perché è illegale), fatevela fare, copiatela, non rovinatevi la vita, non rovinatela a chi dovrà aiutarvi e leggervi.

Se avrete fatto la tesi con gusto, vi verrà voglia di continuare. Di solito mentre si lavora a una tesi si pensa solo al momento in cui si sarà finito: si sognano le vacanze che seguiranno. Ma se il lavoro è stato fatto bene il fenomeno normale, dopo la tesi, è l'insorgere di una gran frenesia di lavoro. Si vogliono approfondire tutti i punti che si erano tralasciati, si vogliono inseguire le idee che ci erano venute in mente ma che avevamo dovuto espungere, si vogliono leggere altri libri, scrivere dei saggi. E questo è segno che la tesi vi ha attivato il metabolismo intellettuale, che è stata un'esperienza positiva. È segno anche che siete vittima di una coazione a ricercare, un poco come il Chaplin di *Tempi moderni* che continuava a serrare bulloni anche dopo il lavoro: e dovete fare uno sforzo per frenare.

Ma una volta frenato, può darsi che vi accorgiate che avete una vocazione alla ricerca, che la tesi non era solo lo strumento per prendere la laurea e la laurea lo strumento per avanzare di grado nei ruoli statali o per accontentare i genitori. E non è neppure detto che proporsi di continuare a ricercare significhi darsi alla carriera universitaria, attendere un contratto, rinunciare a un lavoro immediato. Si può dedicare un tempo ragionevole alla ricerca anche facendo un mestiere, senza pretendere di avere un incarico universitario. Anche un buon professionista deve continuare a studiare.

Se vi dedicherete in qualsiasi modo alla ricerca, scoprirete che una tesi ben fatta è un prodotto di cui non si butta via niente. Come prima utilizzazione ne caverete uno o più articoli scientifici, magari un libro (con qualche rielaborazione). Ma con l'andare del tempo vi accorgerete che tornerete alla tesi per trarne del materiale da citare, riutilizzerete le schede di lettura usandone magari parti che non erano entrate nella redazione finale del vostro primo lavoro; quelle che erano parti secondarie della tesi vi si presenteranno come l'inizio di nuove ricerche… Vi potrà accadere di ritornare alla vostra tesi anche decine di anni dopo. Anche perché è stata come il primo amore, e vi riuscirà difficile dimenticarla. In fondo sarà stata la prima volta che avete fatto un lavoro scientifico serio e rigoroso, e non è esperienza da poco. 2

1

<sup>&</sup>lt;sup>2</sup> U. Eco, *Come si fa una tesi di laurea. Le materie umanistiche*, Bompiani, 2005<sup>17</sup>, 247-249 (corsivi nel testo).

#### **Capitolo secondo**

## <span id="page-8-0"></span>**Indicazioni generali per la stesura del testo**

## <span id="page-8-1"></span>*1. Ortografia*

Partiamo proprio dall'inizio: come si scrive correttamente. Prima di passare alle cose pratiche, vorrei suggerire di non considerare tempo perso fare qualche incursione nel dizionario della lingua italiana e in quelli delle lingue straniere per controllare la corretta grafia delle parole. Oggi la tecnologia ci aiuta: è tutto *on line*. Occorre addestrarsi all'umile e paziente arte del non dare nulla per scontato!

Quando una parola ha doppia grafia, venga scritta sempre allo stesso modo durante tutto l'elaborato (è preferibile: co*n*statare, intra*v*edere, o*b*iettivo, eucar*i*stia, r*i*surrezione, YHWH).

I nomi stranieri di persona rimangono invariati, eccetto quelli ben noti nella traduzione italiana.

Esempi:

- Karl, Joseph…
- Tommaso Moro
- Cartesio

I nomi latini vanno tradotti in italiano.

Esempi:

- [Marco Tullio] Cicerone (non: Marcus Tullius Cicero)
- [Caio Giulio] Cesare (non: Caius Iulius Caesar)

I segni diacritici (ä, ç, č, ñ, ü …) vanno riportati esattamente. Rimangono in tondo i termini stranieri ormai entrati nel linguaggio comune e, nel caso dell'inglese, non prendono la «s» al plurale (film, non: films; i leader, non: i leaders). Gli altri termini stranieri vanno in corsivo e sono declinati secondo le regole di ciascuna lingua.

Usare l'apostrofo (senza lo spazio) quando è possibile l'elisione.

Alcune attenzioni:

- un po' (non: un pò!)

- di', fa', va', sta' (sono imperativi alla seconda persona singolare!)

L'accento sulla vocale *e* a fine parola è sempre acuto (né, perché), tranne alcune eccezioni (è, cioè, Mosè, piè), mentre sulle altre vocali è grave. Attenzione però alle parole straniere, in cui le vocali possono avere sia l'accento grave sia quello acuto e anche altri segni diacritici (esempi in francese: *congrès* e *consécutif*; *á-côté* e *à Paris*).

All'interno della parola si usi *è*, *ì*, *ò* per indicare un suono aperto, *é, í, ó* per indicare un suono chiuso solo quando può esservi ambiguità; così "subìto" per distinguerlo da "subito" e "princìpi" per distinguerlo da "principi".

L'uso delle **maiuscole** va limitato ai casi veramente necessari. Oltre ai nomi propri e all'inizio del periodo, essa è richiesta nei seguenti casi:

- *- termini geografici* integrati nel nome proprio o assunti per specificare una particolare regione:
	- il Mar Morto
	- l'Oriente
	- il Mezzogiorno
- *-* nomi di monumenti:
	- la Cappella Sistina
	- la Cattedrale di Gorizia
- *- nomi di avvenimenti* o periodi storici di grande rilievo:
	- il Trecento
	- il Risorgimento (l'eventuale aggettivazione va in minuscolo: il Risorgimento italiano, la Rivoluzione francese)
	- l'Illuminismo
	- il Barocco
- la Grande Guerra
- *- appellativi*, soprannomi o pseudonimi:
	- il Papa Buono
	- il Re Sole
	- la Serenissima
	- il Poverello di Assisi
	- il Padre
	- il Redentore
	- il Paraclito
	- la Vergine

#### Avranno, invece, l'iniziale **minuscola**:

- *- Titoli e professioni* o nomi comuni ecclesiastici e civili: conte, padre, ministro, re, papa, sinodo, concilio, dottore, professore.
- *- Nomi di popoli* antichi e moderni: giudei, romani, italiani, francesi.
- *- Appartenenti a scuole religiose o filosofiche*: stoici, farisei, tomisti, cristiani, buddisti, musulmani.
- *-* Nel caso di enti e istituti quando sono usati nella loro denominazione ufficiale, si riporta solo l'iniziale della prima parola in maiuscolo e il resto in minuscolo: Università degli studi di Padova, Frati minori conventuali, Istituto superiore di scienze religiose, Facoltà teologica del Triveneto, Alleanza biblica universale.
- *- Pronomi, aggettivi possessivi* anche se riferiti a Dio, a Gesù, a Maria, ai santi o a persone di riguardo: egli, colui, lui, suo.
- *- Attributi*, anche se riferiti a Dio: creatore, redentore, paraclito, servo di YHWH, apostolo, martire, madre, vergine.
- *-* Nomi dei mesi e dei giorni e punti cardinali: gennaio, domenica, est, a nord di Roma.
- *- Indicazioni stradali*: via, corso, piazza.
- *- Sacramenti e tempi liturgici*: eucaristia, ordine sacro, venerdì santo, mercoledì delle ceneri, avvento (hanno invece la maiuscola i nomi propri delle feste: Natale, Pasqua, Pentecoste, Immacolata Concezione):
- *-* L'appellativo *santo* riferito a persona, non va abbreviato con s.: san Giovanni, sant'Antonio, santa Lucia. Va usata la maiuscola trattandosi di nomi propri quando sono usati come toponimi: la basilica del Santo, il Santo (come edificio), Santo Stefano di Cadore, la basilica di San Pietro.

Per la *Bibbia* vale quanto segue:

- *-* il libro della Genesi
- *-* il libro del profeta Isaia
- *-* le lettere di san Paolo (generico)
- *-* la Seconda lettera ai Corinzi
- *-* la Lettera ai Colossesi
- *-* i libri dei profeti
- *-* il Nuovo Testamento
- *-* parola di Dio
- *-* la Parola
- *-* la Torah
- *-* la Legge
- *-* il Vangelo di Luca
- *-* il vangelo (come contenuto dell'annuncio di Gesù).

### <span id="page-11-0"></span>*2. Punteggiatura*

Le **virgolette**: vanno usate quelle «ad angolo» o «a caporale» (unite al testo) nelle citazioni, sia di scritti che di parole o pensieri altrui e per segnalare un particolare significato di singole parole o espressioni. Le citazioni, di norma, vanno in tondo anche se di altra lingua. Una citazione secondaria o un'espressione tra virgolette all'interno della citazione principale, va posta fra virgolette "inglesi", e all'interno di queste il semplice 'apice'. La punteggiatura di fine frase va posta dopo le virgolette chiuse (eccetto il punto interrogativo e quello esclamativo facenti parte della frase riportata).

Le **parentesi quadre** vengono usate per spiegazioni o integrazioni dei brani riportati, in modo che sia evidente la non appartenenza al testo originale (nel quale possono già esserci delle parentesi tonde). Vanno usate anche in caso debba essere citato l'anno di una rivista all'interno di una frase tra parentesi tonde.

Esempio:

• (si veda quanto riportato in M. L. RIGATO, *Riflessioni sulla vita di coppia nel Vangelo secondo Matteo 19,3-12*, in «Ricerche Teologiche» 19[2/2008], 331-351).

I **puntini di omissione** del brano citato vanno posti tra parentesi quadre. Se però l'omissione viene fatta all'inizio o alla fine di un capoverso, si omettono i puntini.

Esempi:

• «Al vedere la stella, essi [i magi] provarono una grandissima gioia [...]. Poi aprirono i loro scrigni e gli offrirono in dono oro, incenso e mirra» (Mt 2,10-11).

Il **tratto corto (-)** fra due parole o cifre va unito alle stesse:

#### Esempi:

- socio-politico
- 23-26

Non va usato dopo ex (ex alunno) o per unire due parole formanti un tutt'uno (quindi: altoatesino, vicepreside, contropartita, neoeletto, postmoderno, seminascosto. Però: post-tridentino, per evitare l'insolito gruppo sillabico *sttr*).

Il **tratto lungo (–)** viene usato per gli incisi (uno di apertura e uno di chiusura) e va preceduto e seguito da spazio bianco (quello di chiusura può essere seguito da un'eventuale punteggiatura). Viene usato anche all'inizio di un dialogato o per separare elementi di un'elencazione.

N.B.: Dopo i segni di interpunzione (. : ; ! ?) va sempre lasciato uno spazio.

Un **tratto ancora più lungo (——)** viene usato nella bibliografia per non ripetere il nome di un medesimo autore.

### <span id="page-13-0"></span>*3. Corsivo, grassetto, maiuscoletto*

Il *corsivo* si usa nei seguenti casi:

- *-* per evidenziare una parola o un'espressione del testo (ricordare che troppi corsivi «nulla dicono», anzi «appesantiscono» la pagina),
- *-* per parole o espressioni straniere non assimilate nella lingua italiana,
- *-* per i titoli di libri e di articoli in pubblicazioni periodiche,
- *-* per i titoli di opere musicali, teatrali e d'arte, foto, film, canzoni e titoli di documenti ufficiali (*Lumen gentium, Magna Charta, Veritatis splendor*).

Il grassetto mette in evidenza un elemento del testo ma va usato con parsimonia, per singole parole lontane fra loro (ma collegate da una certa logica), perché deve incuriosire, aiutare il lettore e non confonderlo.

L'uso del MAIUSCOLETTO va limitato al cognome degli autori nelle citazioni bibliografiche, nella suddivisione dei capitoli, nel frontespizio.

#### *4. Numeri e date*

Si usano i numeri arabi (1,2,3…) per indicare i numeri di pagina, di quantità accompagnata da abbreviazioni o simboli.

Esempi:

- cf. pagina 2
- $\cdot$  cm 37.

Negli altri casi si compongono in lettere i numeri fino a cento.

Esempi:

- aveva diciassette anni, un uomo quarantenne
- tre persone,
- nel venti per cento dei casi.

I numeri romani non richiedono il tondino a esponente (Pio XII, non: Pio XII°).

Le date siano scritte in forma completa (17 aprile 1984, non 17.4.1984 o 17/04/'84).

Le abbreviazioni a.C. e d.C. seguono la data, mentre A.D. (= Anno Domini) la precede.

**N.B.: Una raccomandazione generale.** Visti l'uso quasi esclusivo della scrittura digitale e il dilagare delle abbreviazioni in uso nei *social media*, non solo si rischia di incappare, anche negli elaborati o nelle prove d'esame scritti, in grafie irricevibili del tipo «xchè» o simili, ma si sta anche perdendo l'abitudine a scrivere a mano in modo leggibile. A questo proposito due brevi, ma spero utili consigli:

- a. nelle prove scritte d'esame, sforzarsi di scrivere con ordine e in modo leggibile. Ne va della validità della prova. Se il docente non comprende la scrittura evidentemente non può leggere e valutare il compito. La scrittura in stampatello non dovrebbe sostituire quella corsiva, ma è preferibile a grafie corsive illeggibili;
- b. negli elaborati scritti (*in itinere* o per l'esame finale) curare la corretta forma italiana del testo. Se ci sono dubbi è meglio affidarsi a qualcuno che sia in grado di emendare il testo da errori e scorrettezze.

#### **Capitolo terzo**

# <span id="page-15-0"></span>**Formattazione e stampa del testo<sup>3</sup>**

## <span id="page-15-1"></span>*1. Indicazioni generali***<sup>4</sup>**

Formato del foglio: **A4**. Margini: superiore cm 4 inferiore cm 3,5 sinistro cm 3,5 destro cm 2,5 Font (carattere): **Times New Roman** Dimensioni del carattere: Titolo 1: **20 pt.** Titolo 2: **16 pt.** Titolo 3: **14 pt.** Corpo del testo: **12 pt** Citazione nel testo: **12 pt.** (tra «virgolette») Citazione fuori testo: **11 pt.** (senza «virgolette») Nota a piè di pagina: **10 pt.<sup>5</sup>** Numeri di pagina: **11 pt.<sup>6</sup>** Interlinea: nel corpo del testo e nelle citazioni nel testo: **1,5** 1

<sup>3</sup> Questo è un **Titolo 1**, da usarsi all'inizio di ogni capitolo: Times New Roman; grassetto; dimensioni 20 pt; rientro prima riga 0 cm; centrato; interlinea 1,5; spaziatura dopo il paragrafo 60 pt. È preceduto dalla dicitura «Capitolo secondo»: Times New Roman; grassetto; dimensioni 14 pt; rientro prima riga 0 cm; centrato; interlinea 1,5; spaziatura dopo il paragrafo 0 pt.

<sup>4</sup> Questo è un **Titolo 2**, da usarsi all'inizio di ogni paragrafo: Times New Roman; grassetto corsivo; dimensioni 14 pt; rientro prima riga 0 cm; interlinea 1,5; spaziatura dopo il paragrafo 0 pt.

<sup>5</sup> Il Testo della nota a piè di pagina è: Times New Roman, dimensioni 10 pt; rientro prima riga 0,75 cm; interlinea singola; spaziatura dopo il paragrafo 4 pt. Il rimando alla nota viene inserito automaticamente con l'apposito comando di Word.

<sup>6</sup> La numerazione delle pagine inizia dal **frontespizio** (in cui però il numero di pagina **non deve** comparire) e dev'essere progressiva dall'inizio alla fine del testo. Il numero di pagina va inserito in basso al centro.

nelle citazioni fuori testo: **1** nelle note a piè di pagina: **1**

**In Appendice si trovano i modelli e gli esempi per la corretta redazione di una normale pagina scritta.**

**Un chiarimento: quando si parla di «pagina» o «cartella» si intende 1 facciata di foglio A4. Se un lavoro fosse stampato in fronte-retro e constasse di 30 fogli, il lavoro è, evidentemente, di 60 pagine!**

**DI NORMA, SALVO ESPLICITE INDICAZIONI CONTRARIE, GLI ELABORATI E LE TESI NON SI STAMPANO IN FRONTE/RETRO, MA UNA PAGINA PER FOGLIO.**

## <span id="page-16-0"></span>*2. La redazione del testo***<sup>7</sup>**

Per l'elaborato di Baccalaureato e la tesi di Licenza, la struttura dello scritto è la seguente:

- 1. frontespizio;
- 2. indice/sommario;
- 3. elenco delle sigle e abbreviazioni;
- 4. introduzione;
- 5. capitoli;
- 6. conclusioni;
- 7. eventuali appendici;
- 8. bibliografia secondo quest'ordine: a. fonti, b. documenti magisteriali, c. studi, d. sussidi massmediali;
- 9. eventuale indice dei nomi.

Per la relazione di seminario, la struttura potrà essere così semplificata:

1. frontespizio;

1

 $<sup>7</sup>$  In Appendice sono disponibili modelli ed esempi per orientarsi nella composizione delle varie</sup> sezioni di ciascuna struttura.

- 2. trattazione organica del tema (introduzione, paragrafi corrispondenti ai momenti dell'indagine, conclusione);
- 3. bibliografia completa, come sopra indicato (N.B.: bisogna però specificare quali testi sono stati presi in esame nel seminario. Tali testi vanno considerati come fonti).

Per un riassunto o una breve relazione (max. 2 o 3 pagine), la struttura sarà la seguente:

- 1. intestazione;
- 2. testo (inizia nella medesima pagina dell'intestazione e, data la brevità, non necessita della suddivisione in paragrafi e sottoparagrafi. Dovesse occorrere una suddivisione, verrà fatta adoperando il **Titolo 3**).

## <span id="page-17-0"></span>*3. Le citazioni bibliografiche nella bibliografia e nelle note*

Come al solito, prima di passare alle indicazioni pratiche, la solita, pedante trafila di raccomandazioni! Spero cha abbiate pazienza!

Intanto una precisazione che dovrebbe essere scontata: **nelle note a piè di pagina e in bibliografia devono essere citati tutti i testi e le fonti studiati o anche solo consultati per la stesura dell'elaborato.** Come diremo di nuovo più avanti, la tentazione di razziare testi altrui facendoli passare per propri è antica come il mondo, ma oggi è ancora più insidiosa a motivo dell'enorme quantità di materiale "pronto all'uso" presente *on line*.

Parliamoci chiaro: la tesi spesso consiste in una sintesi ragionata sullo stato dell'arte di un certo argomento, quindi è chiaro che abbiamo a che fare con idee e risultati provenienti dalla ricerca altrui. Il problema non è adoperare tali idee e risultati, ma non dichiararlo. Quando non viene dichiarata la provenienza del materiale adoperato, spacciandolo per proprio, si configura il reato di **plagio**. Come si può leggere

anche nel *Regolamento* del nostro ISSR,<sup>8</sup> una tesi riconosciuta come plagiata può avere come drammatica conseguenza l'annullamento del titolo accademico.

Quindi bisogna citare tutto quanto viene usato per il lavoro, non solo – evidentemente! – i testi materialmente citati, ma anche quelli solo parafrasati o usati come fonte di ispirazione. In tal caso, in nota a piè di pagina comparirà la sigla **cf** (che significa «confronta»). In bibliografia invece dovrà esserci la citazione integrale del libro o articolo in questione.

E veniamo alle indicazioni pratiche.

Iniziamo con la bibliografia è una sezione fondamentale dell'elaborato e dev'essere compilata con cura e attenzione. Innanzitutto deve seguire un ordine stabilito dalla "gerarchia" dei testi consultati. Qui di seguito ci occuperemo delle singole parti della bibliografia, segnalando contemporaneamente le attenzioni che si devono avere per la citazione dei medesimi testi nelle note a piè di pagina. **Valga questa regola generale: nella nota a piè di pagina devono essere puntualmente indicate le parti di un libro, o articolo o altro, citate o anche evocate, mentre in bibliografia deve essere indicato semplicemente il libro.**

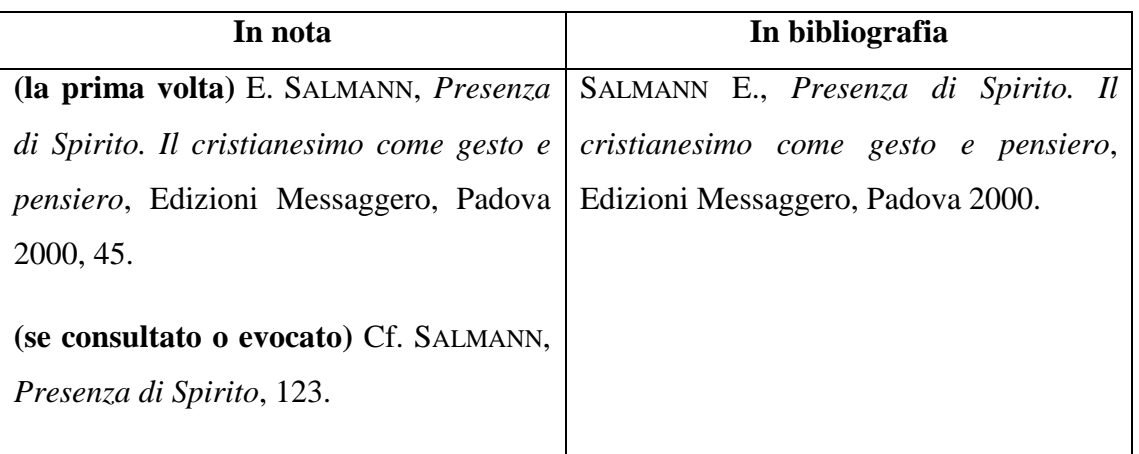

Esempio:

1

<sup>8</sup> **Art. 146 –** I titoli accademici vengono conferiti dietro presentazione della dichiarazione di originalità che accompagna l'elaborato scritto di *Laurea* e la tesi di *Laurea Magistrale*. Con essa lo studente dichiara di essere l'autore dell'intero testo e che né *in toto* né in parte è stato utilizzato per il conseguimento di altri gradi accademici, ecclesiastici o civili, presso altre università, facoltà o istituti universitari. **Art. 147 –** In caso di plagio e di falsa dichiarazione lo studente incorre nelle sanzioni previste dalla Facoltà Teologica del Triveneto, che comportano l'annullamento dell'esame e del titolo.

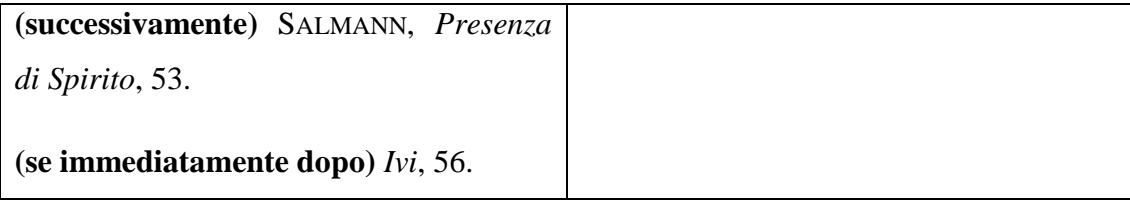

#### <span id="page-19-0"></span>**3.1. Fonti**

Vanno compresi tra le fonti la Scrittura, i Padri della chiesa, i libri liturgici della chiesa (Messale romano, Lezionario, Rituale romano). Poi saranno da considerare come fonti i testi di un dato autore o riguardanti un dato argomento sui quali è incentrato l'elaborato (es.: in una tesi su Romano Guardini, le opere di Guardini sono da considerare fonti).

Esempi:

*La Bibbia di Gerusalemme*, testo nella versione ufficiale del 2008 a cura della Conferenza Episcopale Italiana, Edizioni Dehoniane, Bologna 2009.

*Messale Romano* riformato a norma dei decreti del Concilio Ecumenico Vaticano II e promulgato da papa Paolo VI, Libreria Editrice Vaticana, Città del Vaticano 1983<sup>2</sup>.

N.B.: Quando nel corso del lavoro si cita un brano biblico, di solito gli estremi sono aggiunti immediatamente dopo la citazione o in nota (es.: Mt 5,1-12, oppure cf. Lc 8,3). **È chiaro che non si deve aggiungere in nota:** *Bibbia di Gerusalemme* **p. 2456!** Anche per la citazione di un testo liturgico basterà dare gli estremi per reperirlo sul messale (es.: Prefazio III delle Domeniche del Tempo ordinario, oppure cf. Colletta della IV Domenica di Quaresima Anno B).

#### <span id="page-19-1"></span>**3.2 Documenti magisteriali**

I documenti del magistero ecclesiale vanno citati secondo un ordine gerarchico determinato dalla solennità dell'atto magisteriale che li ha prodotti. L'ordine di massima è il seguente:

- 1. magistero del concilio ecumenico;
- 2. magistero del papa;
- 3. magistero dei dicasteri della Santa Sede;
- 4. magistero delle conferenze episcopali nazionali;
- 5. magistero delle chiese locali (conferenza episcopale regionale, sinodo diocesano, vescovo diocesano).

All'interno di ciascuna sezione non si segue l'ordine alfabetico, ma quello cronologico (i documenti del concilio di Trento vengono prima di quelli del Vaticano II, qualsiasi sia l'iniziale dei titoli; i documenti di Paolo VI vengono prima di quelli di Francesco). Così pure all'interno del magistero di un medesimo autore (*Evangelii gaudium* [2013] viene prima di *Amoris laetitia* [2016]).

Nell'indicazione bibliografica devono essere segnalati i seguenti elementi:

- *-* autore (persona o ente) in maiuscoletto
- *-* virgola
- *-* abbreviazione del genere del documento in tondo, senza virgola (es.: lett. enc.; lett. ap., cost. dogm., cost. past., decr., esort.)
- *-* titolo originale in corsivo e, in aggiunta, l'eventuale specificazione del tema del documento in tondo
- *-* virgola
- *-* data del documento (scritta così: 5 ottobre 2020) in tondo
- *-* virgola
- *-* in
- *-* nome del repertorio (*Acta Apostolicae Sedis*; *Enchiridion Vaticanum* o altro) in corsivo (o, se segnalata nell'apposito elenco, mediante abbreviazione AAS o EV) o della casa editrice. In quest'ultimo caso seguono la città e l'anno di pubblicazione.
- *-* virgola
- *-* pagine o, in alcuni casi, numeri a margine
- *-* punto.

Esempi (in ordine!):

CONCILIO ECUMENICO VATICANO II, cost. dogm. *Lumen gentium* sulla chiesa, 21 novembre 1964, in *Acta Apostolicae Sedis* 57 (1965), 5-12.

CONCILIO ECUMENICO VATICANO II, cost. past. *Gaudium et spes* sulla chiesa nel mondo contemporaneo, 7 dicembre 1965, in *Enchiridion Vaticanum* 1, 1319-1644.

GIOVANNI PAOLO II, lett. enc *Evangelium vitae* sul valore e l'inviolabilità della vita umana, 7 settembre 1995, in *Enchiridion Vaticanum* 14,

FRANCESCO, esort. ap. *Evangelii gaudium* sull'annuncio del Vangelo nel mondo attuale, Figlie di San Paolo, Milano 2014<sup>4</sup>.

CONGREGAZIONE DELLE CAUSE DEI SANTI, decr. *Ne ob diuturnum* sulle nuove norme per la scrittura degli atti, 3 aprile 1970, in *Enchiridion Vaticanum* 3, 2448.

CONFERENZA EPISCOPALE ITALIANA, nota past. *Il volto missionario delle parrocchie in un mondo che cambia*, 30 maggio 2004, Figlie di San Paolo, Milano 2004.

ARCIDIOCESI DI UDINE, cost. sin. *Comunità e cristiani adulti e testimoni* del Sinodo Diocesano Udinese V (1983-1988), 27 novembre 1988, Arti Grafiche Friulane, Udine 1988.

ANDREA BRUNO MAZZOCATO ARCIVESCOVO DI UDINE, lett. past. *«Ho creduto perciò ho parlato»* per l'anno della fede, 14 settembre 2012, la Vita Cattolica editrice, Udine 2012.

Nelle **note a piè di pagina** i testi magisteriali vanno citati per esteso la prima volta, in modo abbreviato le altre volte, indicando non le pagine, ma i numeri citati. Infatti, normalmente, i documenti sono suddivisi in paragrafi numerati. Dopo la prima volta, i testi del Concilio Vaticano II possono essere citati anche con la loro sigla, che è comunemente accettata.

Esempi:

CONCILIO ECUMENICO VATICANO II, cost. dogm. *Lumen gentium* sulla chiesa, 21 novembre 1964, in *Acta Apostolicae Sedis* 57 (1965), 5-12, 25.

LG 39.

FRANCESCO, esort. ap. *Evangelii gaudium* sull'annuncio del Vangelo nel mondo attuale, Figlie di San Paolo, Milano 2014<sup>4</sup>, 8.

FRANCESCO, *Evangelii gaudium*, 35.

### <span id="page-22-0"></span>**3.3. Studi**

#### <span id="page-22-1"></span>*3.3.1. Libri*

Nella **bibliografia** il libro va citato così:

- *-* cognome dell'autore in maiuscoletto senza virgola
- *-* iniziale del nome dell'autore in maiuscoletto
- *-* punto
- *-* virgola in tondo
- *-* titolo completo del libro (reperibile sul frontespizio, non sulla copertina!) in corsivo
- *-* eventuale sottotitolo (se c'è, bisogna mettere un punto alla fine del titolo e prima del sottotitolo) in corsivo
- *-* virgola in tondo
- *-* nome della casa editrice in tondo
- *-* virgola in tondo
- *-* città in cui è stato pubblicato il libro in tondo senza virgola
- *-* anno di pubblicazione
- *-* eventuale numero di edizione diverso dalla prima in apice
- *-* punto.

Esempi:

#### *-* **un autore:**

COSTA P., *La città post-secolare. Il nuovo dibattito sulla secolarizzazione*, Queriniana, Brescia 2019.

VIDAL M., *Manuale di etica teologica*, vol. II: *Parte prima. Morale della persona e bioetica teologica*, Cittadella Editrice, Assisi (PG) 1995.

WALDENFELS H., *Teologia fondamentale nel contesto del mondo contemporaneo*, Edizioni Paoline, Cinisello Balsamo (MI) 1996<sup>2</sup>.

## *-* **più autori (il primo esempio si riferisce a 2 autori, l'altro a 3 o più autori):**

BAGET BOZZO G. – SALERI P., *Giuseppe Dossetti. La Costituzione come ideologia politica*, Edizioni Ares, Milano 2009.

BERMEJO J. C. ET ALII, *AIDS, emergenza planetaria*, Piemme, Casale Monferrato (AL) 1997.

#### *-* **curatela:**

SARTORI L. (a cura), *Essere teologi oggi. Dieci storie*, Piemme, Casale Monferrato (AL) 1986.

*-* **più opere del medesimo autore (per non ripetere ogni volta il nome dell'autore, esso viene sostituito da una linea )**

SALMANN E., *Presenza di Spirito. Il cristianesimo come gesto e pensiero*, Edizioni Messaggero, Padova 2000.

, *Passi e passaggi nel cristianesimo. Piccola mistagogia verso il mondo della fede*, Cittadella Editrice, Assisi (PG) 2009.

Nelle **note a piè di pagina** l'autore va citato **con l'iniziale del nome PRIMA del cognome**, la prima volta per esteso e con l'indicazione della/e pagina/e consultata/e (senza «p.» o «pp.»), le volte successive in modo abbreviato.

Esempi:

*-* **la prima volta:**

K.-H. MENKE, *Sacramentalità. Essenza e ferite del cattolicesimo*, Queriniana, Brescia 2015, 95

#### *-* **le volte successive:**

se la seconda citazione è subito dopo la prima: *Ivi*, oppure *Ivi*, 211-212;

Se la seconda citazione è dopo alcune pagine: MENKE, *Sacramentalità*, 84.

#### *-* **più opere del medesimo autore**

E. SALMANN, *Presenza di Spirito. Il cristianesimo come gesto e pensiero*, Edizioni Messaggero, Padova 2000, 30; ID, *Passi e passaggi nel cristianesimo. Piccola mistagogia verso il mondo della fede*, Cittadella Editrice, Assisi (PG) 2009, 155.

**N.B.:** *Ivi* **(dal latino** *ibidem***) significa «nello stesso luogo», ID è l'abbreviazione di IDEM, che significa «il medesimo».**

#### <span id="page-24-0"></span>*3.3.2. Articoli e saggi di libri o riviste e voci di dizionari*

In **bibliografia** un articolo tratto da una rivista va citato così:

- *-* cognome dell'autore in maiuscoletto
- *-* iniziale del nome dell'autore in maiuscoletto
- *-* punto
- *-* virgola in tondo
- *-* titolo dell'articolo in corsivo
- *-* virgola in tondo
- *-* in
- *-* nome della rivista in tondo fra virgolette «caporali»
- *-* annata della rivista
- *-* anno di pubblicazione ed eventuale numero di fascicolo tra parentesi tonde
- *-* virgola
- *-* pagine dell'intero articolo (senza «pp.»)
- *-* punto.

#### Esempi:

BROCCARDO C., *Paolo, un peccatore esemplare. Il senso dell'autobiografia di 1Tm 1,12-17*, in «Parola di vita» 57 (4/2012), 11-17.

LORENZETTI L., *AIDS: una morale per forza?*, in «Rivista di Teologia Morale» 20 (1988), 49-54.

Con poche varianti si citano anche gli articoli contenuti in un quotidiano, le voci di dizionario, gli articoli e i saggi di un'opera collettiva o di una miscellanea. Si daranno qui di seguito alcuni esempi pratici.

#### Esempi:

#### *-* **articolo di un quotidiano**

RATZINGER J., *A proposito dell'istruzione su alcune questioni*, «L'Osservatore Romano», 11 marzo 1998, 5-6.

GUERZONI M., *Vendola e il racconto della maternità*, «Il Corriere della Sera», 3 marzo 2016, 12-13.

#### *-* **voce di dizionario**

PADOVESE L., *Segreto*, in COMPAGNONI F. – PIANA G. – PRIVITERA S. (a cura), *Nuovo dizionario di teologia morale*, Edizioni Paoline, Cinisello Balsamo (MI) 1990, 1205- 1212.

ARDUSSO F. – COLOMBO G., *Magistero*, in BARBAGLIO G. – BOF G. – DIANICH S. (a cura), *Dizionari San Paolo. Teologia*, Edizioni San Paolo, Cinisello Balsamo (MI)  $2003^2$ , 865-893.

#### *-* **contributo in un'opera collettiva**

PELÁEZ M. – TAMBONE V., *Aspetti bioetici nell'infezione da HIV*, in DIANZANI F. – IPPOLITO G. – MORONI M. (a cura), *AIDS 1998. Il contributo italiano all'AIDS*, Piccin, Padova 1998, 79-91.

QUALIZZA M., *Il ministero sacerdotale del presbitero*, in DEL MISSIER G. – GRASSO S. (a cura), *«Il Signore Dio ha parlato: chi non profeterà?» (Am 3,8). Scritti in onore di Giorgio Giordani nel suo 70° compleanno*, Edizioni Messaggero, Padova 2013, 97-112.

SARTORI L., *L'opera di Pelagio Visentin nella formazione teologico-spirituale della diocesi di Padova*, in TROLESE F. G. B., *Spes in reditu. Miscellanea di studi nel centenario della ripresa della vita monastica a Praglia 1904-2004*, Badia di Santa Maria in Monte, Cesena 2006, 444-449.

Anche gli articoli e le voci di dizionario nelle **note a piè di pagina** vanno citati **con l'iniziale del nome dell'autore e dei curatori PRIMA del cognome**, la prima volta per esteso e con l'indicazione della/e pagina/e consultata/e (senza «p.» o «pp.»), le volte successive in modo abbreviato.

#### Esempi:

C. BROCCARDO, *Paolo, un peccatore esemplare. Il senso dell'autobiografia di 1Tm 1,12-17*, in «Parola di vita» 57 (4/2012), 11-17, cit. 15.

BROCCARDO, *Paolo, un peccatore esemplare*, 12.

#### M. PELÁEZ – V. TAMBONE, *Aspetti bioetici nell'infezione da HIV*, 90.

F. ARDUSSO – G. COLOMBO, *Magistero*, in G. BARBAGLIO – G. BOF – S. DIANICH (a cura), *Dizionari San Paolo. Teologia*, Edizioni San Paolo, Cinisello Balsamo (MI)  $2003^2$ , 865-893.

#### <span id="page-26-0"></span>*3.3.3. Materiale da fonti digitali e audiovisivi*

<u>.</u>

Prima di fornire alcune indicazioni per la citazione del materiale reperito *on line*, mi sembra opportuno fare un'ennesima breve raccomandazione. Di fronte all'inesauribile miniera di materiale di vario tipo costituita dalla rete, le due tentazioni della comodità e della scorciatoia sono sempre in agguato. Queste tentazioni portano a due atteggiamenti strettamente legati tra loro e ambedue pericolosissimi per l'esito della ricerca: quello di prendere per oro colato tutto ciò che si trova in rete e, di conseguenza, quello di ritenersi esonerati dal lavoro di ricerca e di confronto e dalla necessità di un'attenta e scrupolosa verifica.

C'è una terza tentazione, molto più grave: quella di redigere l'elaborato facendo un *collage* più meno accurato di brani di vari autori reperiti in rete e spacciati come propri. Se ciò si verifica, ci troviamo di fronte a un caso di plagio, per cui la dichiarazione di originalità del testo risulterebbe mendace. Oggi, grazie ai *software* antiplagio, è molto facile smascherare questi tentativi disonesti di abbreviare la fatica della ricerca e di sfruttare impunemente il lavoro altrui.<sup>9</sup>

Premesso ciò, rimane vero che la rete offre possibilità inedite e stimolanti per ampliare e qualificare il proprio lavoro di ricerca. Innanzitutto permette di accedere praticamente a tutte le maggiori biblioteche del mondo, universitarie e non, per reperire

<sup>9</sup> Molto interessante e divertente ciò che scriveva Umberto Eco nel già citato libro *Come si fa una tesi di laurea*, consapevole che si tratta di due consigli «*illegali*» e dati «a titolo paradossale». Correva l'anno 1977: «Se [alcuni studenti] sono vittime di un ordinamento giuridico che li costringe ad addottorarsi per risolvere dolorose questioni economiche, faranno prima a fare due cose: (1) investire una somma ragionevole per farsi fare la tesi da qualcun altro; (2) copiare una tesi già fatta qualche anno prima in una università diversa (non conviene copiare un'opera già stampata, perché se il docente è appena appena informato dovrebbe già conoscerne l'esistenza; ma copiare a Milano una tesi fatta a Catania offre ragionevoli possibilità di farla franca […]» (ECO, *Come si fa una tesi di laurea*, 15). Circa il primo consiglio non mi pronuncio… Circa il secondo, è chiaro che *internet* lo rende datato: oggi si può "sgamare" una tesi copiata anche se l'originale è stata discussa a Cambridge!

e consultare *on line* libri, cataloghi, riviste, enciclopedie. Ugualmente si può accedere ai siti delle riviste specializzate italiane e internazionali. Poi offre materiale di vario tipo su un dato argomento – articoli, saggi, tesi di laurea, relazioni, pdf parziali o totali di pubblicazioni – con la massima facilità di ricerca. Certamente questo materiale va vagliato attentamente. In questo senso, un esempio classico è costituito da *Wikipedia*. Bisogna usare molta attenzione nel consultarne le voci, in quanto alcune possono essere di buona e addirittura di ottima qualità, ma il più delle volte si tratta di raccolte di informazioni generiche o non controllate e di cui è difficile reperire e vagliare la fonte. Quindi: agire *cum grano salis*, per non disseminare la tesi di svarioni madornali e imbarazzanti!

Veniamo ora a questioni più pratiche su come citare il materiale digitale. Aggiungerò qualche indicazione circa il materiale audiovisivo, spesso adoperato negli elaborati e nelle tesi che si redigono nel nostro ISSR.

#### *-* **Sito internet**

Le fonti reperite in rete vanno citate in nota e in bibliografia con la stessa precisione di quelle cartacee. Se identificabili, vanno indicati:

- *-* autore (cognome per esteso, iniziale puntata del nome come sempre, in nota l'ordine è inverso! – in maiuscoletto)
- *-* virgola
- *-* titolo dell'articolo in corsivo
- *-* virgola
- *-* contenitore ossia sito, rivista *on line* o portale (gli indirizzi vanno scritti per esteso, indicando l'URL [Uniform Resource Locator] ed evitando di spezzarli. I nomi dei siti eventualmente presenti nel testo vanno posti in tondo con la lettera maiuscola [es.: Avvenire.it, Vatican.va, Google.com])
- *-* virgola
- *-* data del documento
- *-* data dell'ultima visita al sito tra parentesi tonda
- *-* punto.

Esempio:

D'ATTINO D., Don Claudio nominato Vescovo «Continuate a darmi del tu». La celebrazione a Mantova. L'ingresso ufficiale in città il 18 ottobre in duomo, corrieredelveneto.corriere.it/padova/notizie/cronaca/2015/28-settembre-2015/donclaudio-nominato-vescovo-continuate-darmi-tu-2301977242386.shtml, 1 ottobre 2015 (3 marzo 2016).

#### *-* **Documenti digitali vari**

Per citare un'opera in formato PDF esistente anche in formato cartaceo si seguano le indicazioni già date. La seguente tabella esemplifica altre possibili situazioni:

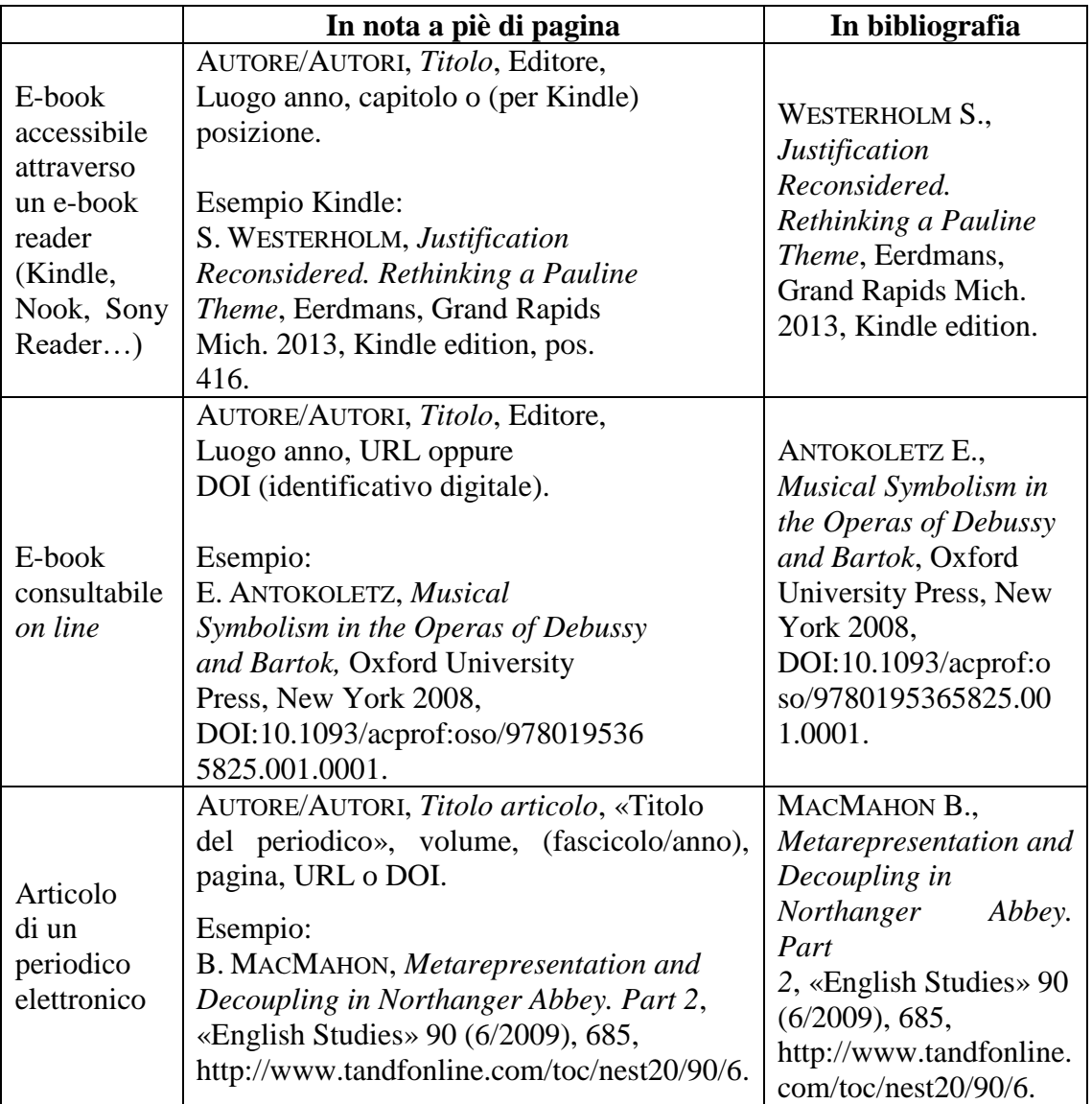

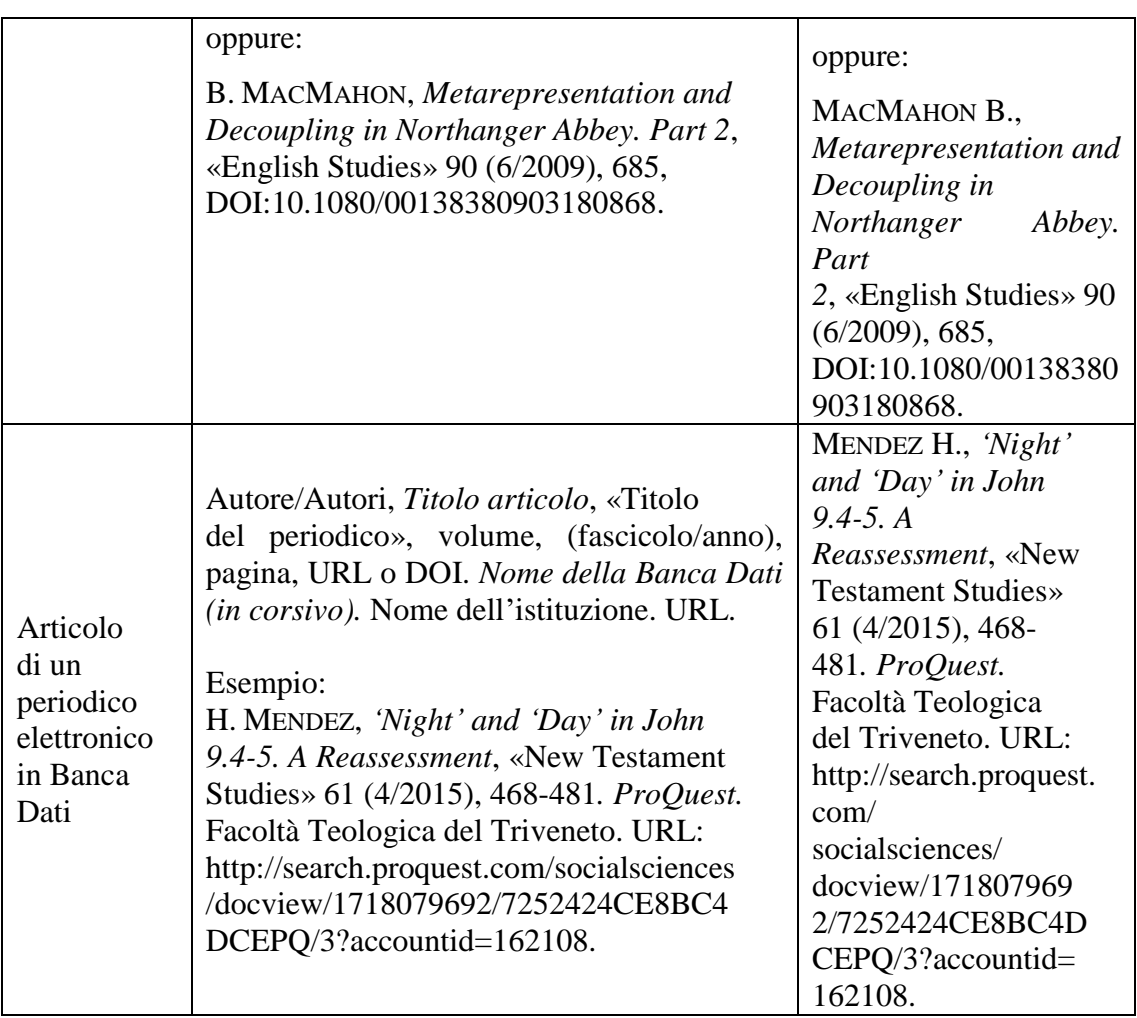

#### *-* **Film e audiovisivi**

Prima di fornire qualche esempio pratico per la citazione di film e audiovisivi, bisogna richiamare la difficoltà ad adoperare materiale visivo in un testo caratterizzato dal linguaggio verbale scritto. Spesso di un film, di un documentario, di una clip o di qualsiasi altro audiovisivo si riportano alcuni contenuti o si inseriscono come immagini alcune scene. In generale comunque, come per i libri, anche per i contributi audiovisivi devono essere garantite l'identificazione e la reperibilità. È necessario quindi evidenziare i seguenti dati:

Per un film o documentario:

- *- titolo con cui è stato distribuito in Italia* in corsivo
- *-* se è possibile (*titolo originale* in corsivo tra parentesi tonda)
- *-* virgola
- *-* tipologia in tondo (film, lungometraggio, film o serie TV, documentario)
- *-* di
- *-* autore
- *-* virgola
- *-* (se l'autore e il regista non sono la medesima persona, si aggiungerà: «diretto da…»)
- *-* virgola
- *-* nazione/i di produzione (se più di una, separarle con un tratto breve -)
- *-* anno di produzione
- *-* eventuale supporto o reperibilità digitale (sito, portale o altro, con la data di consultazione)
- *-* punto.

Esempi:

*Andreij Rubliov* (*Andreij Rublev*), film di Andreij Tarkovskij, URSS 1965-1969.

*Il pranzo di Babette* (*Babettes gaestebud*), film di Gabriel Axel, Francia-Danimarca 1987.

*Il sale della terra. In viaggio con Sebastião Salgado*, documentario di Wim Wenders e Juliano Ribeiro Salgado, Brasile-Francia-Italia 2014.

*Domani* (*Demain*), documentario di Cyril Dion e Mélanie Laurent, Francia 2015.

Nel caso di video reperiti in rete, oltre a tutti i dati appena elencati, occorrerà riportare il luogo di reperimento (sito, portale, quotidiano *on line*, altro…) e la data in cui è stato consultato, secondo le regole già esposte.

#### **Un'ultima raccomandazione…!**

Riportiamo, ad ogni buon conto, gli articoli del *Regolamento* dell'ISSR che riguardano l'elaborato per il Baccalaureato e la tesi per la Licenza in Scienze Religiose.

#### **L'elaborato scritto per la Laurea in Scienze Religiose<sup>10</sup>**

**Art. 108 –** L'elaborato scritto deve dimostrare nel candidato la capacità di istruire lo *status quaestionis* dell'argomento affrontato e di impostare un percorso di ricerca scientifica.

**Art. 109 –** Lo studente sceglie un relatore per l'elaborato scritto tra i docenti dell'ISSR. Il docente può liberamente accettare o rifiutare l'incarico, sulla base delle sue competenze e disponibilità.

**Art. 110 –** Lo studente compila l'apposita scheda rilasciata dalla Segreteria nella quale presenta una traccia di sviluppo dell'argomento affrontato, corredata da bibliografia essenziale e controfirmata dal docente scelto e dal direttore.

**Art. 111 –** L'elaborato consiste in un lavoro dattiloscritto non inferiore alle quaranta (40) cartelle e non superiore alle sessanta, redatto secondo le norme bibliografiche e tipografiche fornite dalla Segreteria.

**Art. 112 –** L'elaborato va consegnato in duplice copia cartacea e in copia digitale almeno un mese prima dell'esame finale: le due copie cartacee sono una per il docente che ha diretto la preparazione; l'altra, con copertina rigida, per la Segreteria.

**Art. 113 –** La valutazione positiva dell'elaborato dà diritto allo studente di accedere all'esame finale; in caso contrario, il candidato deve rivedere il testo secondo le indicazioni del relatore.

**Art. 114 –** Il candidato ha disponibilità del titolo depositato in Segreteria per quattro anni, al termine dei quali potrà essere scelto da un altro candidato.

<u>.</u>

<sup>10</sup> Per chiarire la nomenclatura dei titoli di studio, riporto l'art. 2 dello *Statuto*: «La Facoltà teologica del Triveneto conferisce i gradi accademici di Laurea (o Baccalaureato) in Scienze Religiose (dopo il primo triennio) e di Laurea magistrale (o Licenza) in Scienze Religiose (dopo il biennio di specializzazione), in corrispondenza agli equivalenti titoli dell'ordinamento civile». Aggiungo che il nostro ISSR è collegato alla Facoltà Teologica del Triveneto che rilascia il titolo di "Baccalaureato in Scienze Religiose" (primo ciclo) e il titolo di "Licenza in Scienze Religiose" (secondo ciclo), (cfr. CONGREGAZIONE PER L'EDUCAZIONE CATTOLICA, *Istruzione sugli Istituti Superiori di Scienze Religiose*  [Roma, 28 giugno 2008], artt. 26) ed è inserito nell'elenco trasmesso dalla Presidenza CEI al Ministero della Pubblica Istruzione. Il titolo di "Licenza in Scienze Religiose" (già "Laurea Magistrale in Scienze Religiose") è qualificante per l'insegnamento della Religione Cattolica nelle scuole di ogni ordine e grado ai sensi della nuova "Intesa MIUR-CEI", n. 4.2.1 (Roma, 28 giugno 2012).

#### **La tesi scritta per la Laurea Magistrale in Scienze Religiose**

**Art. 123 –** Per accedere all'esame di *Laurea Magistrale* è richiesta la preparazione di una tesi scritta a carattere interdisciplinare che attesti la competenza maturata nel corso degli studi.

**Art. 124 –** La tesi scritta deve essere inedita, e comunque non presentata per il conseguimento del titolo di Laurea o di altri gradi accademici, ecclesiastici o civili.

**Art. 125 –** Lo studente sceglie un relatore per la tesi tra i docenti dell'ISSR. Il docente può liberamente accettare o rifiutare l'incarico, sulla base delle sue competenze e disponibilità.

**Art. 126 –** Lo studente compila l'apposita scheda rilasciata dalla Segreteria nella quale presenta uno schema ragionato dell'argomento che intende affrontare, corredato da bibliografia essenziale e controfirmata dal docente scelto. Il direttore designa il docente correlatore che analizza lo schema. Lo studente è tenuto a consultare il correlatore prima di iniziare la stesura della tesi. Le eventuali osservazioni e consigli del correlatore saranno trasmessi alla Segreteria per iscritto entro quindici giorni dalla consegna dello schema e la Segreteria provvederà a inoltrare il materiale al relatore e allo Studente. Lo schema munito delle firme del correlatore e del direttore è definitivamente approvato.

**Art. 127 –** La tesi consiste in un lavoro dattiloscritto non inferiore alle sessanta (60) cartelle, redatto secondo le norme bibliografiche e tipografiche fornite dalla Segreteria.

**Art. 128 –** La tesi scritta va consegnata in Segreteria in triplice copia cartacea e in copia digitale almeno un mese prima dell'esame finale: una per il docente che ne ha diretto la preparazione; una per il docente correlatore; l'altra, con copertina rigida, per la Segreteria.

**Art. 129 –** La valutazione positiva della tesi scritta comunicata dai docenti almeno otto giorni prima dell'esame, dà diritto allo studente di accedere all'esame orale; in caso contrario, il candidato deve rivedere il testo secondo le indicazioni del relatore e del correlatore.

**Art. 130 –** Il candidato ha disponibilità del titolo depositato in Segreteria per cinque

anni, al termine dei quali il titolo potrà essere scelto da un altro candidato.

#### **Discussione di tesi**

**Art. 131 –** La discussione del lavoro scritto è pubblica e avviene alla presenza di una commissione composta dal relatore, dal correlatore e dal presidente. Il candidato ha 30 minuti di tempo per illustrare i risultati della ricerca collocandoli nell'area di attinenza dell'argomento affrontato e poi risponde alle domande della commissione (20 minuti il relatore e 10 minuti il correlatore) inerenti alle aree interessate dalla tesi, individuate al momento della presentazione dello schema della ricerca.

**Art. 132 –** L'iscrizione alla discussione finale avviene presentando in Segreteria:

- l'apposito modulo debitamente compilato in tutte le sue parti;
- il *nulla osta* della Biblioteca;
- tre copie cartacee e una digitale dell'elaborato scritto;
- la dichiarazione di originalità dell'elaborato;
- il libretto accademico;
- l'attestazione del versamento della quota fissata.

**Art. 133 –** È possibile ritirarsi dalla discussione della tesi fino a una settimana prima della data fissata dalla Segreteria.

**Art. 134 –** Al termine dell'esame la commissione esprime la valutazione della difesa in trentesimi che farà media con i voti degli esami dei corsi del biennio e con le valutazioni della tesi formulate dal relatore e dal correlatore. La votazione complessiva finale è espressa in centodecimi.

**Art. 135 –** La discussione della tesi avviene in una delle quattro sessioni annuali: primaverile, estiva, autunnale, invernale.

## **Appendice**

## <span id="page-34-1"></span><span id="page-34-0"></span>*1. Modelli ed esempi*

#### <span id="page-34-2"></span>**1.1. Frontespizio di riassunti o relazioni brevi**

Cognome e Nome dello/a studente/ssa Studente/ssa ordinario/a I (II o III) anno, I (o II) anno sp. (o straordinario; o uditore)

Corso di ………………

Anno accademico 2019-2020

## **Riassunto** (o **Relazione**)

W. DIRKS, *Romano Guardini*, in *Mysterium Salutis*, vol. 12, Queriniana, Brescia 1978, pp. 270-276.

Le generalità dello studente devono essere scritti in Times New Roman, normale, corpo 12, centrato, interlinea 1,5, spazio bianco dopo.

Il titolo «Riassunto» deve essere scritto in Times New Roman, normale, corpo 20, grassetto, centrato, interlinea 1,5, seguito da uno spazio bianco.

La citazione del testo di cui si sta facendo la sintesi deve essere redatta secondo le indicazioni fornite nelle presenti *Note* e sarà seguita da uno spazio bianco. Se si tratta di una relazione, se ne indicherà il tema già nel titolo

Il testo del riassunto deve essere scritto in carattere Times New Roman, normale, corpo 12, giustificato, con il rientro nella prima riga di 1,25 cm. Il riassunto deve rimanere entro i limiti specificati dal docente (1, 2 o più pagine). Eventuali suddivisioni in paragrafi, se dovessero servire, saranno introdotte da un Titolo 3.

## <span id="page-35-0"></span>**1.2. Frontespizio dell'elaborato per un seminario**

## **ISTITUTO SUPERIORE DI SCIENZE RELIGIOSE**

## *Santi Ermagora e Fortunato*

DELLE DIOCESI DI GORIZIA, TRIESTE E UDINE

in collegamento accademico con la Facoltà Teologica del Triveneto

Intestazione: TNR, 16 pt., centrato maiuscoletto, grassetto, interlinea 1,5 Seconda riga: *idem*, normale, corsivo Terza riga: 13 pt., maiuscoletto Quarta riga: 10 pt.. normale

Titolo: TNR, normale, 30 pt., centrato, grassetto, interlinea 1,5 Sottotitolo: 22 pt., resto come sopra Specifica dell'elaborato: 16 pt, resto come sopra Titolo del Seminario: Come sopra, tra «virgolette caporale»

# Titolo del tema sviluppato

# Eventuale sottotitolo

Elaborato per il Seminario Teologico Interdisciplinare

«Titolo del Seminario»

Studente: Nome e Cognome

Docente: prof. Nome e Cognome

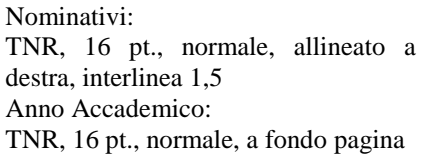

Anno Accademico 2020-2021

## **1.3. Frontespizio dell'elaborato per il Baccalaureato in S.R.**

## **ISTITUTO SUPERIORE DI SCIENZE RELIGIOSE**

## *Santi Ermagora e Fortunato*

DELLE DIOCESI DI GORIZIA, TRIESTE E UDINE

in collegamento accademico con la Facoltà Teologica del Triveneto

Intestazione: prima riga: TNR, 16, maiuscoletto, grassetto, centrato, i.l. 1,5 seconda riga: TNR 16, normale, corsivo grassetto, centrato, i.l. 1,5 terza riga: TNR 13, maiuscoletto, centrato, i.l. 1,5 quarta riga: TNR 10, normale, centrato, i.l. 1,5 spazio bianco

# **TITOLO**

# **SOTTOTITOLO**

Titolo: TNR, 30, maiuscolo, grassetto, centrato, i.l. 1,5 Sottotitolo: TNR, 22, maiuscolo, grassetto, centrato, i.l. 1,5 Descrizione: TNR, 20, normale, centrato, i.l. 1,5

Elaborato per il Baccalaureato in Scienze Religiose

Docente:

linea nera sottile centrata

Studente:

prof. Nome Cognome

Nome Cognome

Nomi: tabella 1 riga 2 colonne, nessun bordo Docente: TNR, 16, normale, allineato a sinistra, i.l. 1,5 Studente: TNR, 16, normale, allineato a destra, i.l. 1,5 Anno in cui si presenta l'elaborato: TNR, 16, centrato, fondo pagina

2020

## **1.4. Frontespizio della tesi per la Licenza in Scienze Religiose**

## **ISTITUTO SUPERIORE DI SCIENZE RELIGIOSE**

## *Santi Ermagora e Fortunato*

### DELLE DIOCESI DI GORIZIA, TRIESTE E UDINE

in collegamento accademico con la Facoltà Teologica del Triveneto

Intestazione: prima riga: TNR, 16, maiuscoletto, grassetto, centrato, i.l. 1,5; seconda riga: TNR 16, normale, corsivo, grassetto, centrato, i.l. 1,5;

terza riga: TNR 13, maiuscoletto, centrato, i.l. 1,5; quarta riga: TNR 10, normale, centrato, i.l. 1,5;

Titolo: TNR, 30, maiuscolo, grassetto, centrato, i.l. 1,5. Sottotitolo: TNR, 22, maiuscolo, grassetto, centrato, i.l. 1,5. Descrizione: TNR, 20, normale, centrato, i. 1, 1,  $\sigma$ 

# **TITOLO**

# **SOTTOTITOLO**

# Tesi per la Licenza in Scienze Religiose

Relatore:

spazio bianco;

prof. Nome Cognome

Studente:

Nome Cognome

Correlatore:

prof. Nome e Cognome

Nomi: tabella 1 riga 2 colonne, nessun bordo. Docente: TNR, 16, normale, allineato a sinistra, i.l. 1,5. Studente: TNR, 16, normale, allineato a destra, i.l. 1,5.

Anno in cui si presenta l'elaborato: TNR, 16, centrato, fondo pagina.

## 2020

### **1.5. Indice/sommario**

All'inizio del lavoro deve essere inserito l'indice/sommario. I programmi di *Office* hanno la funzione apposita. Tale funzione reperisce i titoli formatati come tali e li elenca fino al livello desiderato indicando automaticamente il relativo numero di pagina.

Come esempio, riportiamo una parte del sommario delle presenti *Note*.

# **Sommario**

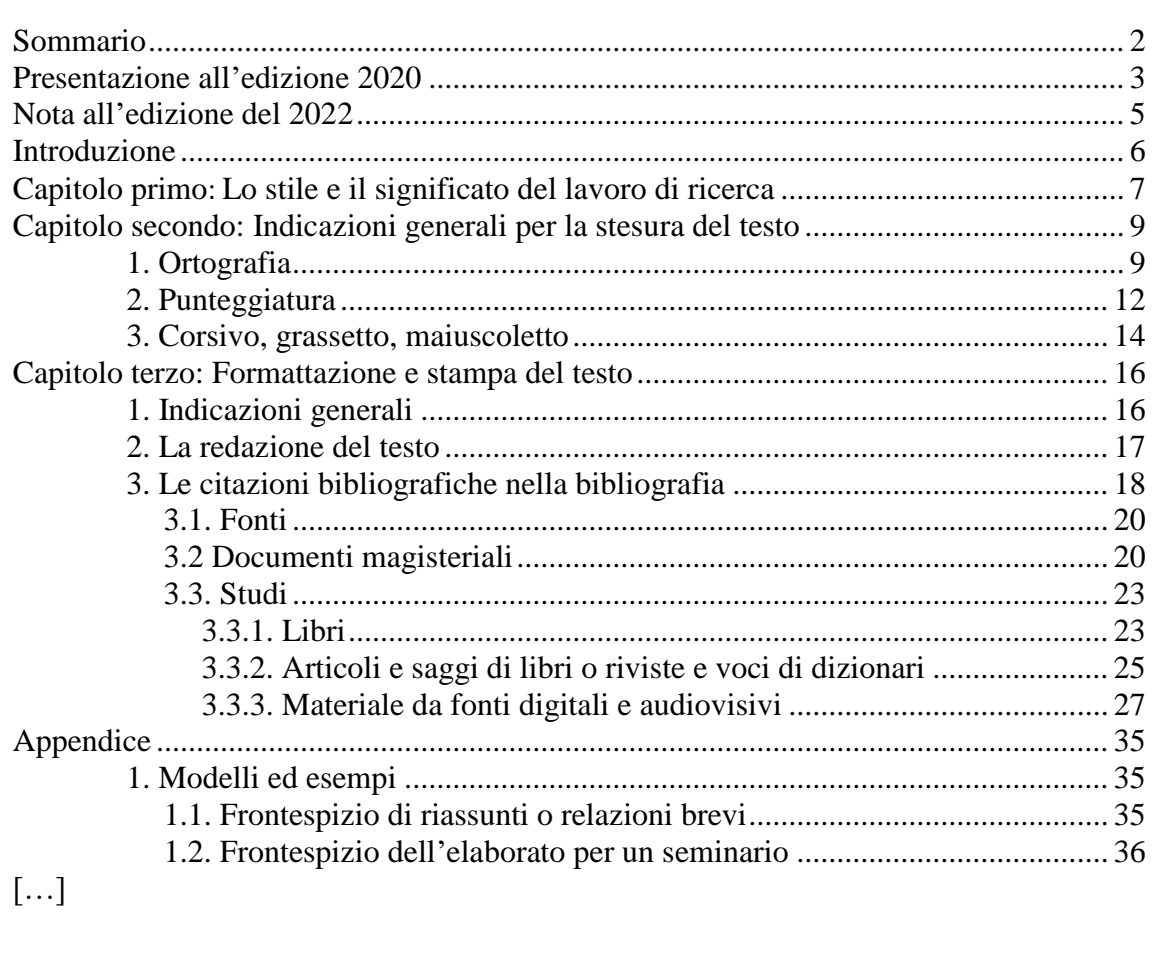

### **1.6. Elenco delle abbreviazioni più comuni**

Riporto l'elenco delle sigle e abbreviazioni che ho usato nella mia tesi dottorale, specificando che, per le abbreviazioni dei libri biblici, ci si rifà alle abbreviazioni presenti nella *Bibbia di Gerusalemme* (ne ho inserite alcune a mo' di esempio). Anche le abbreviazioni dei documenti conciliari sono note: le ho aggiunte in una tabella a parte. Per un'enciclica o altro testo magisteriale o no che venga usato molto di frequente nel lavoro si può fabbricare "in proprio" un'abbreviazione, facendo attenzione a non assumerne una già in uso per identificare un altro testo. (Esempio: VG *Veritatis gaudium*).

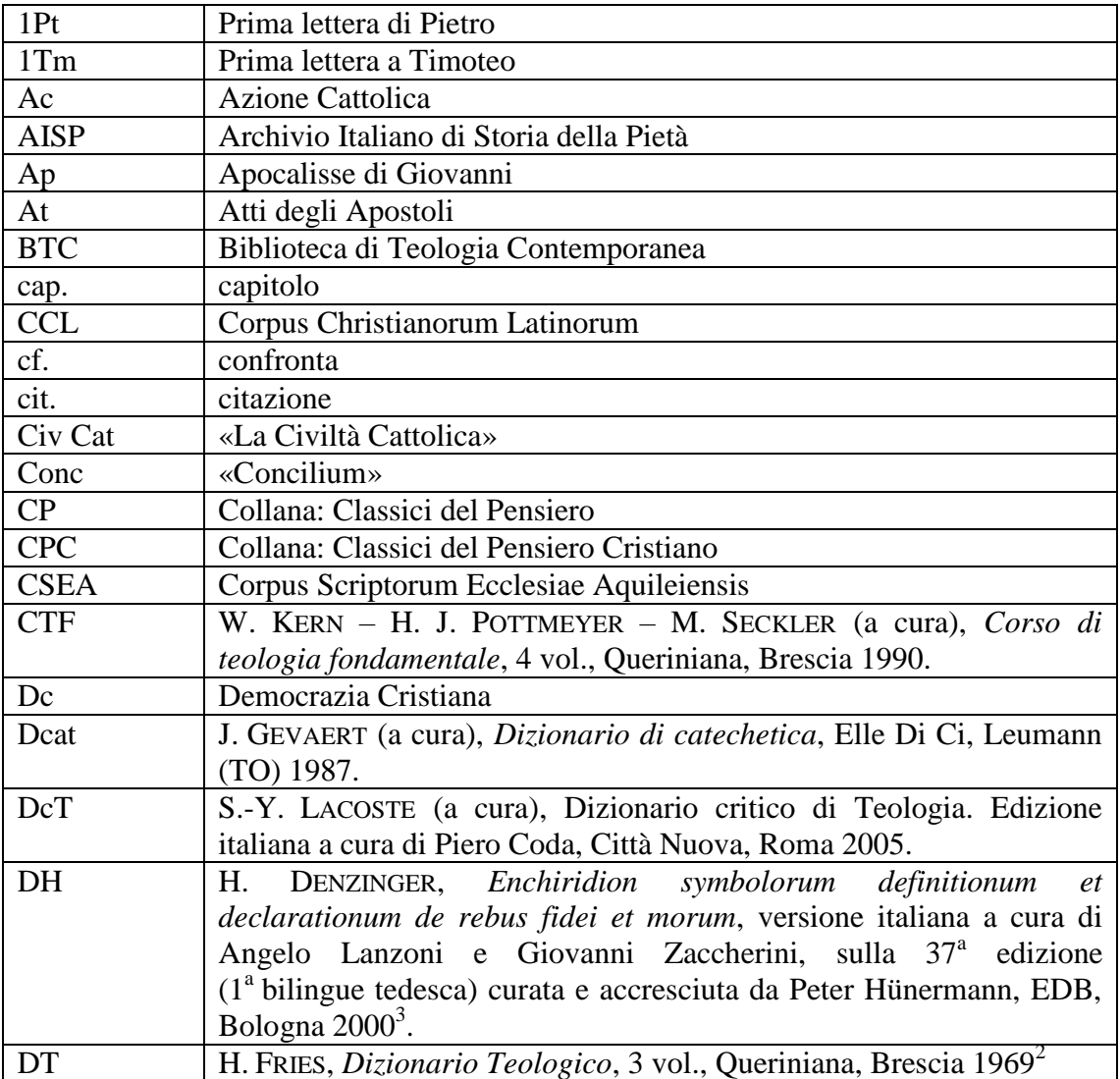

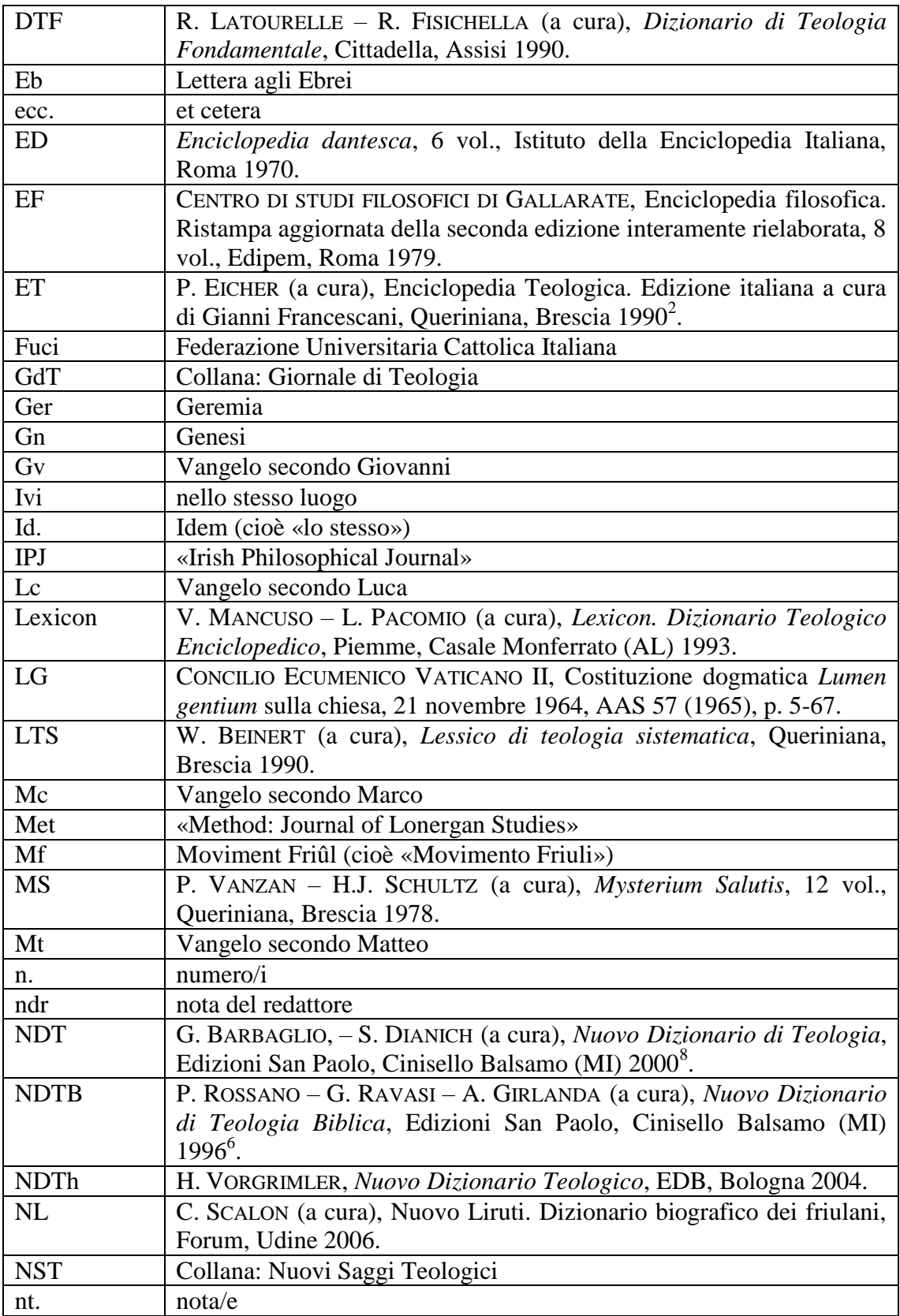

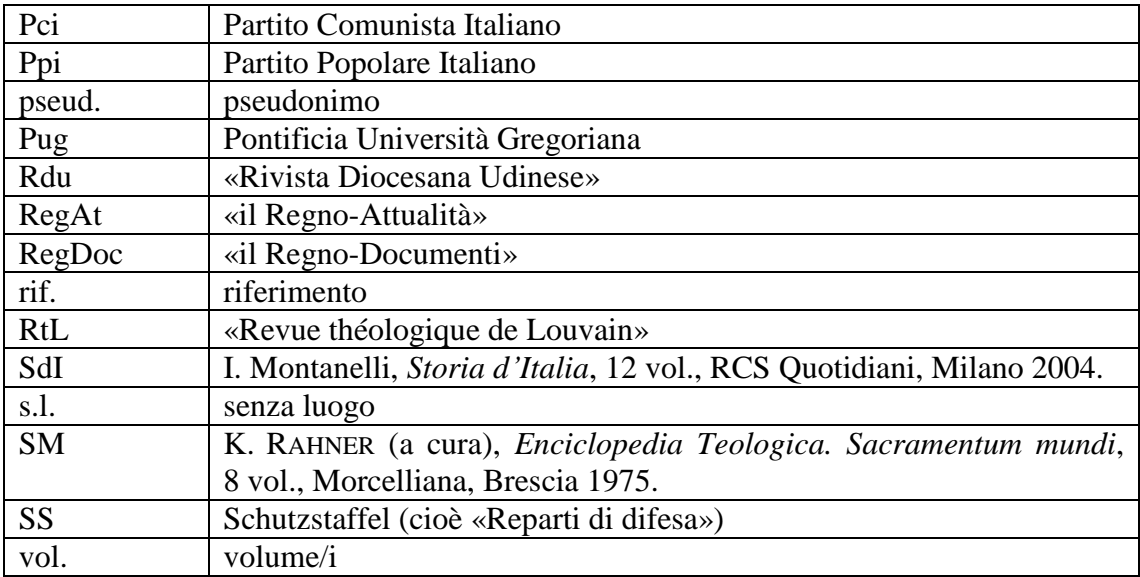

## **I documenti del Concilio Vaticano II in ordine cronologico**

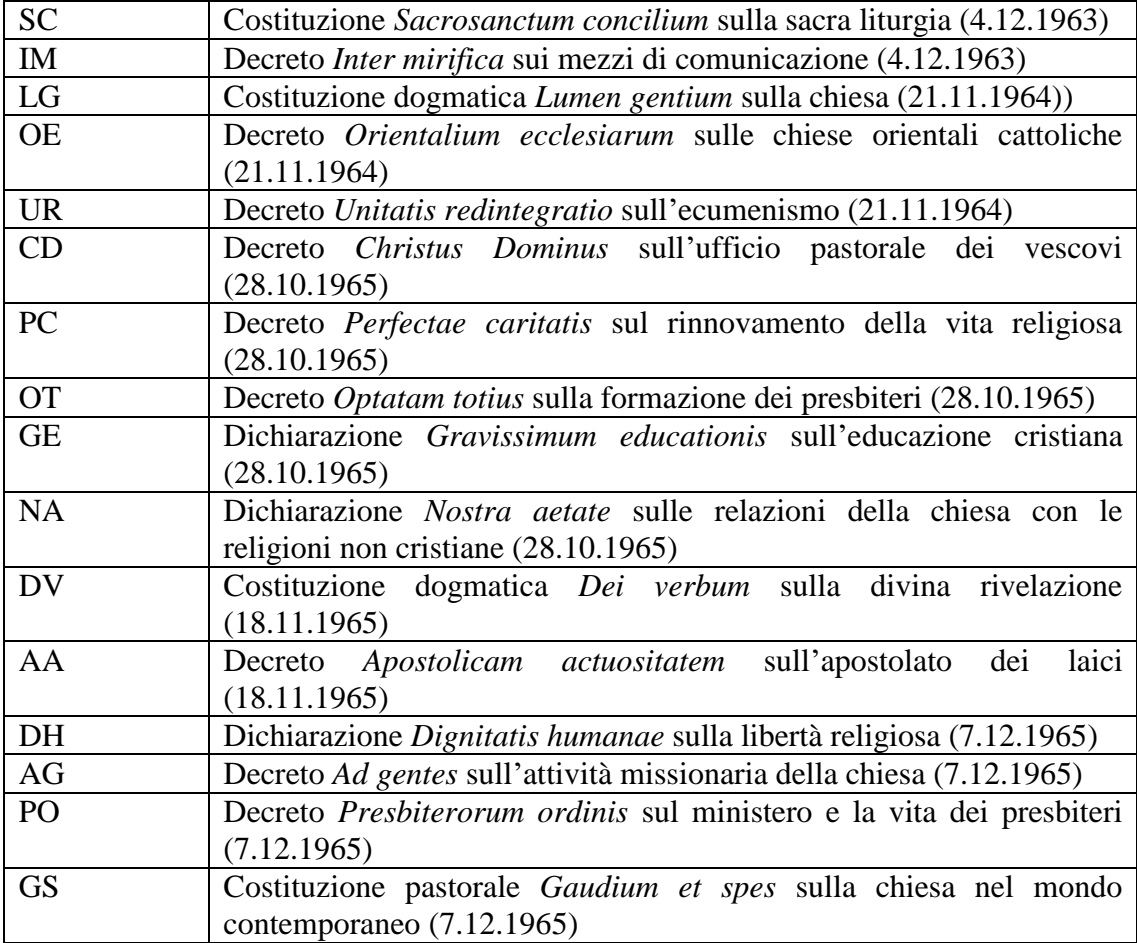

# **Titolo 1**

(Times New Roman, 20, grassetto, normale, centrato, rientro prima riga 0, interlinea 1,5 pt., spaziatura dopo paragrafo 60 pt.). questo titolo può essere preceduto dalla dicitura «Capitolo primo (o secondo, o terzo)»: questa dicitura sarà redatta così: Times New Roman; grassetto; dimensioni 14 pt; rientro prima riga 0 cm; centrato; interlinea 1,5; spaziatura dopo il paragrafo 0 pt.

## *1. Titolo 2*

(Times New Roman, 16, grassetto, corsivo, rientro prima riga 0, interlinea 1,5 pt., spaziatura dopo paragrafo 0). Questo titolo è sempre preceduto da uno spazio bianco.

## **1.1. Titolo 3**

(Times New Roman, 14, grassetto, rientro prima riga 0, interlinea 1,5 pt., spaziatura dopo paragrafo 0). Questo titolo è sempre preceduto da uno spazio bianco.

## *1.1.1. Titolo 4*

(Times New Roman, 12, corsivo, rientro prima riga 0, interlinea 1,5 pt., spaziatura dopo paragrafo 0). Questo titolo è sempre preceduto da uno spazio bianco.

**N.B.: dopo l'ultima parola del titolo non ci va il punto! Il punto (o altra puntegiatura va messo solo in un titolo composto (es.: il libro di Severino Dianich** *Il prete: a che serve?***) oppure tra il titolo e il sottotitolo in una citazione bibliografica in nota o in bibliografia**

#### **1.8. Esempio di pagina**

# **Capitolo primo Una pagina normale**

## *1. Indicazioni di base*

Questo è il testo normale: Times New Roman; dimensioni 12 pt; rientro prima riga 1,25 cm; giustificato; interlinea 1,5; controllo righe isolate.

Quando si cita un testo di altro autore più breve di quattro righe, esso va posto tra virgolette caporali «...».<sup>1</sup> Se all'interno della citazione c'è un'ulteriore citazione, andrà tra le virgolette inglesi "…". Se la citazione supera le quattro righe, allora

> il testo andrà impostato in questo modo, ovvero: Times New Roman; dimensioni 11 pt; rientro di tutto il paragrafo 2 cm; giustificato; interlinea singola; spaziatura dopo il paragrafo 6 pt. Questa citazione, detta *fuori testo*, non deve essere posta tra le «virgolette». Terminata la citazione, impostare la nota a piè di pagina.<sup>2</sup>

Per quanto riguarda i margini, le impostazioni di pagina del foglio A4 saranno: margine superiore 4 cm; inferiore 3,5 cm; sinistro 3,5 cm; destro 2,5 cm. Il numero di pagina sarà posto al centro a piè di pagina, in formato 11 pt. Sulle pagine potrà comparire un'intestazione che dovrà essere in carattere 11 pt; interlinea singola e centrata, separata da una linea (sottile! 10 pt) giustificata. L'intestazione, se c'è, riporta il titolo del capitolo.

1

<sup>1</sup> Occhio: ricordarsi di riportare in nota la fonte da cui è tratta la citazione! L'indice della nota va posto dopo il segno di interpunzione (. , ; ! ?). Per citare correttamente in nota una fonte, rileggi attentamente queste *Note*.

<sup>&</sup>lt;sup>2</sup> Vedi nota 1!

#### **1.9. La bibliografia finale**

## **Bibliografia**

Impostazioni generali:

Carattere: **Times New Roman**

Dimensioni: **11 pt.**

Interlinea: **singola**

Spaziatura dopo il paragrafo: **4 pt.**

Prima riga: **sporgente di 1,25 cm.**

Come già detto, bisogna distinguere fonti, documenti magisteriali, studi e materiale reperito *on line*. La sezioni *fonti* e *documenti* seguono l'ordine "gerarchico" e cronologico crescente. La sezione *studi* segue l'ordine alfabetico dei cognomi degli autori e i testi di un medesimo autore seguono l'ordine cronologico crescente.

Esempio:

1

#### **Fonti e documenti del magistero**

- *La Bibbia di Gerusalemme*, testo nella versione ufficiale del 2008 a cura della Conferenza Episcopale Italiana, Edizioni Dehoniane, Bologna 2009.
- Messale Romano riformato a norma dei decreti del Concilio Ecumenico Vaticano II e promulgato da Papa Paolo VI, Città del Vaticano 1983.
- DENZIGER H., *Enchiridion symbolorum et declarationum de rebus fidei et morum*, edizione bilingue italiana sulla 37<sup>ª</sup> edizione tedesca, Edizioni Dehoniane, Bologna 2000<sup>3 11</sup>
- CONCILIO ECUMENICO VATICANO II, cost. dogm. *Lumen gentium* sulla chiesa, 21 novembre 1964, AAS 57 (1965) 5-67.
	- ———, cost. past. *Gaudium et spes* sulla chiesa nel mondo contemporaneo, 7 dicembre 1965, AAS 58 (1966), 1025-1115.

<sup>&</sup>lt;sup>11</sup> Ouello che usualmente viene chiamato «il Denzinger» (abbreviato con D, DS o DH) è un repertorio di citazioni tratte dai più rilevanti documenti del magistero ecclesiale dalle origini ai nostri giorni. Si tratta perciò di un *work in progress* in continuo aggiornamento. È uno strumento molto utile per il lavoro teologico e viene citato tra le fonti. In nota basta citarlo in modo abbreviato (in questo caso bisogna riportare l'abbreviazione nell'apposito elenco). Es.: DH 1445 (il numero si riferisce al capoverso ed è riportato a fianco del testo).

BENEDETTO XVI, lett. enc. *Deus caritas est* sull'amore cristiano, 25 dicembre 2005, Libreria Editrice Vaticana, Città del Vaticano 2006.

ARCIDIOCESI DI UDINE – DIOCESI DI CONCORDIA-PORDENONE, Cjase di Diu, cjase nestre. Problemi di arte sacra in Friuli dopo il terremoto. Atti del Convegno Ecclesiale, Udine 1979.

#### **Studi**

- BARBAGLIO G. DIANICH S. (a cura), *Nuovo Dizionario di Teologia*, Edizioni San Paolo, Cinisello Balsamo (MI) 2000<sup>8</sup>.
- BIASUTTI G., Il cristianesimo primitivo nell'Alto Adriatico. La Chiesa di Aquileia dalle origini alla fine dello scisma dei Tre Capitoli (Secc. I-IV). Gasperi Editore, Udine 2005.
- BONHOEFFER D., *Resistenza e resa. Lettere e scritti dal carcere*, Edizioni San Paolo, Cinisello Balsamo (MI) 1996<sup>2</sup>.

BUORA M., *Aquileia. Il Patriarcato. Guida storica*, Arti Grafiche Friulane, Udine 1992.

DANIELOU J., *Saggio sul mistero della storia*, Morcelliana, Brescia 1963<sup>2</sup>.

 $[...]$ 

- MATHEWS W., *Personal histories and theories of knowledge*, in «Miltown Studies» 8 (1981), 58-73.
- , *Interpreting lives: some hermeneutical problems in autobiography and biography*, in «Irish Philosophical Journal» 3(1/1986), 27-41.
- , *A biographical perspective on conversion and the functional specialities in Lonergan*, in «Method: Journal of Lonergan Studies», 16(1998), 133-160.
- MOLTMANN J. (a cura), *Biografia e teologia. Itinerari di teologi*, Giornale di Teologia 258, Queriniana, Brescia 1998.
- ——, Esperienze di pensiero teologico. Vie e forme della teologia cristiana, Queriniana, Brescia 2001.

——, *Esperienze di pensiero teologico. Vie e forme della teologia cristiana*, Biblioteca di Teologia Contemporanea 115, Queriniana Brescia 2001.

PACOMIO L. (a cura), *Dizionario teologico interdisciplinare*, 3 voll., Marietti, Casale Monferrato (AL) 1977.

 $[\ldots]$ 

#### **Fonti digitali e sitografia**

D'ATTINO D., *Don Claudio nominato Vescovo «Continuate a darmi del tu»*. *La celebrazione a Mantova. L'ingresso ufficiale in città il 18 ottobre in duomo,*  corrieredelveneto.corriere.it/padova/notizie/cronaca/2015/28-settembre-2015/donclaudio-nominato-vescovo-continuate-darmi-tu-2301977242386.shtml, 1 ottobre 2015 (3 marzo 2016).

MACMAHON B., *Metarepresentation and Decoupling in Northanger Abbey. Part 2*, «English Studies» 90 (6/2009), 685, http://www.tandfonline.com/toc/nest20/90/6.